# **webMethods Module 10.1 for AS4 Readme**

# **May 2019**

This file contains important information you must read before using webMethods Module 10.1 for AS4. You can find webMethods Module 10.1 for AS4 system requirements and user documentation, including installation and upgrade instructions, on the [Documentation website](http://documentation.softwareag.com/) or the [TECHcommunity website.](http://techcommunity.softwareag.com/) At those locations, you can also find the suite-related security and globalization information.

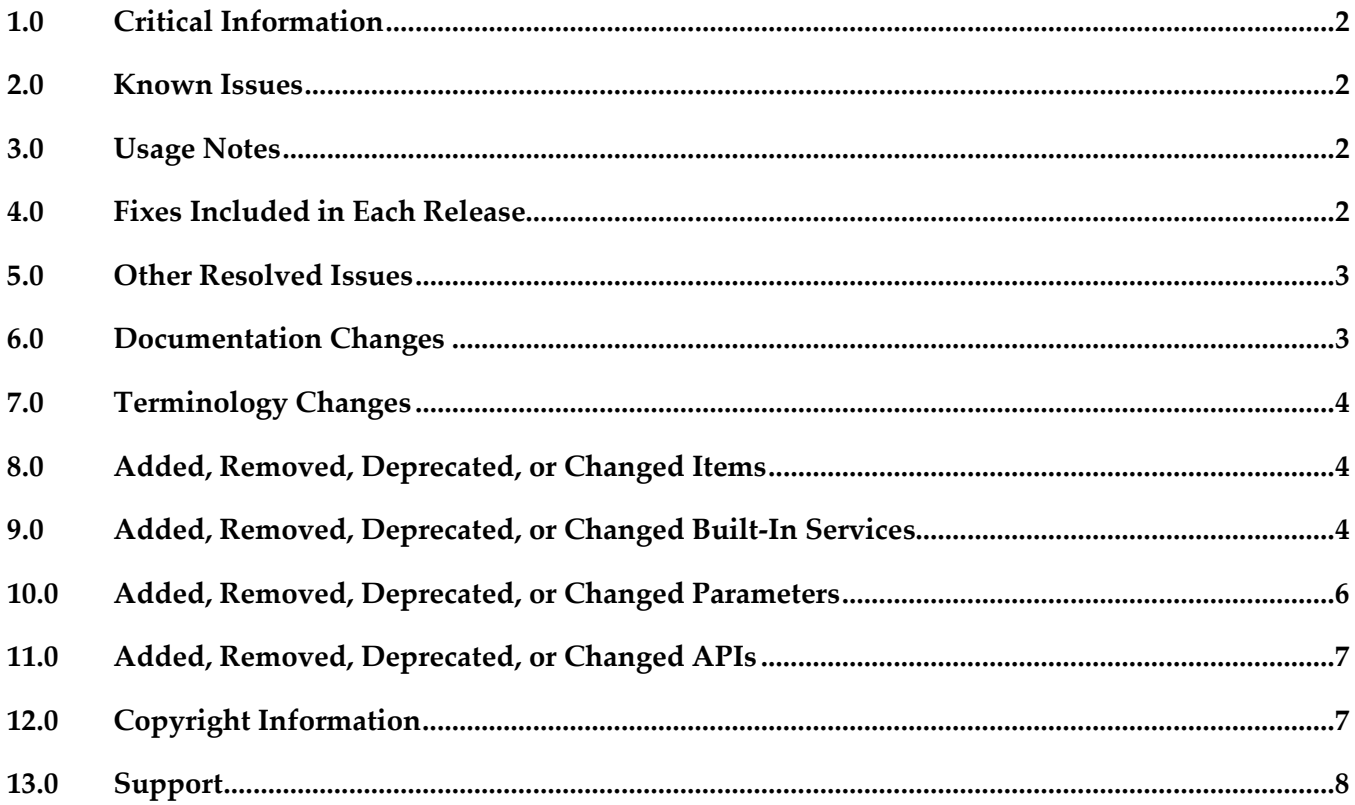

## <span id="page-1-0"></span>**1.0 Critical Information**

This section lists the critical issues for the current release that were known when this readme was published. For critical information found later, go to the Knowledge Center on the [Empower website.](https://empower.softwareag.com/)

<span id="page-1-1"></span>None.

## **2.0 Known Issues**

This section lists issues that were known for the current release when this readme was published. For known issues found later, go to the Knowledge Center on the **Empower website**.

- The wm.estd.as4.au.handlers:process service sets the certificates for Sign/Verify and Encrypt/Decrypt only and does not set the SSL certificates in partner profiles. As a workaround, the user has to set the SSL certificates in partner profiles manually.
- The wm.estd.as4.au.handlers:process service only sets the primary and secondary certificates in the partner profiles and not more than two certificate sets. This is a limitation in Trading Networks. Currently, there is no work around.

## <span id="page-1-2"></span>**3.0 Usage Notes**

<span id="page-1-3"></span>This section highlights product limitations and changes to product behavior introduced in this release.

### **4.0 Fixes Included in Each Release**

This section lists the fixes that have been included in each release. Go to the Knowledge Center on the [Empower website](https://empower.softwareag.com/) for detailed information about fixes.

#### *Release 10.1*

None.

### *Release 9.5*

webMethods Module 9.5 for AS4 Fix 4

#### *Release 9.0*

webMethods Module 9.0 for AS4 Fix 5

## <span id="page-2-0"></span>**5.0 Other Resolved Issues**

This section lists the issues that were resolved in each release but were not part of the fixes listed in the previous section.

### *Release 10.1*

None.

### *Release 9.5*

None.

### *Release 9.0*

<span id="page-2-1"></span>None.

# **6.0 Documentation Changes**

This section describes significant changes to the documentation in each release, such as the addition, relocation, or removal of product guides, online help, chapters, or other major content.

### *Release 10.1*

■ Topics added to provide information and instructions for Two-Way/Push-Push MEP and Agreement Update using Trading Networks.

### *Release 9.5*

▪ Topics added to provide information and instructions for Selective-Pull, Two-Way/Sync, Two-Way/Push-Pull MEPs, and managing certificates using Trading Networks.

## <span id="page-3-0"></span>**7.0 Terminology Changes**

<span id="page-3-1"></span>None.

### **8.0 Added, Removed, Deprecated, or Changed Items**

This section lists features, functionality, controls, portlets, properties, or other items that have been added, removed, deprecated, or changed.

#### *Release 9.5*

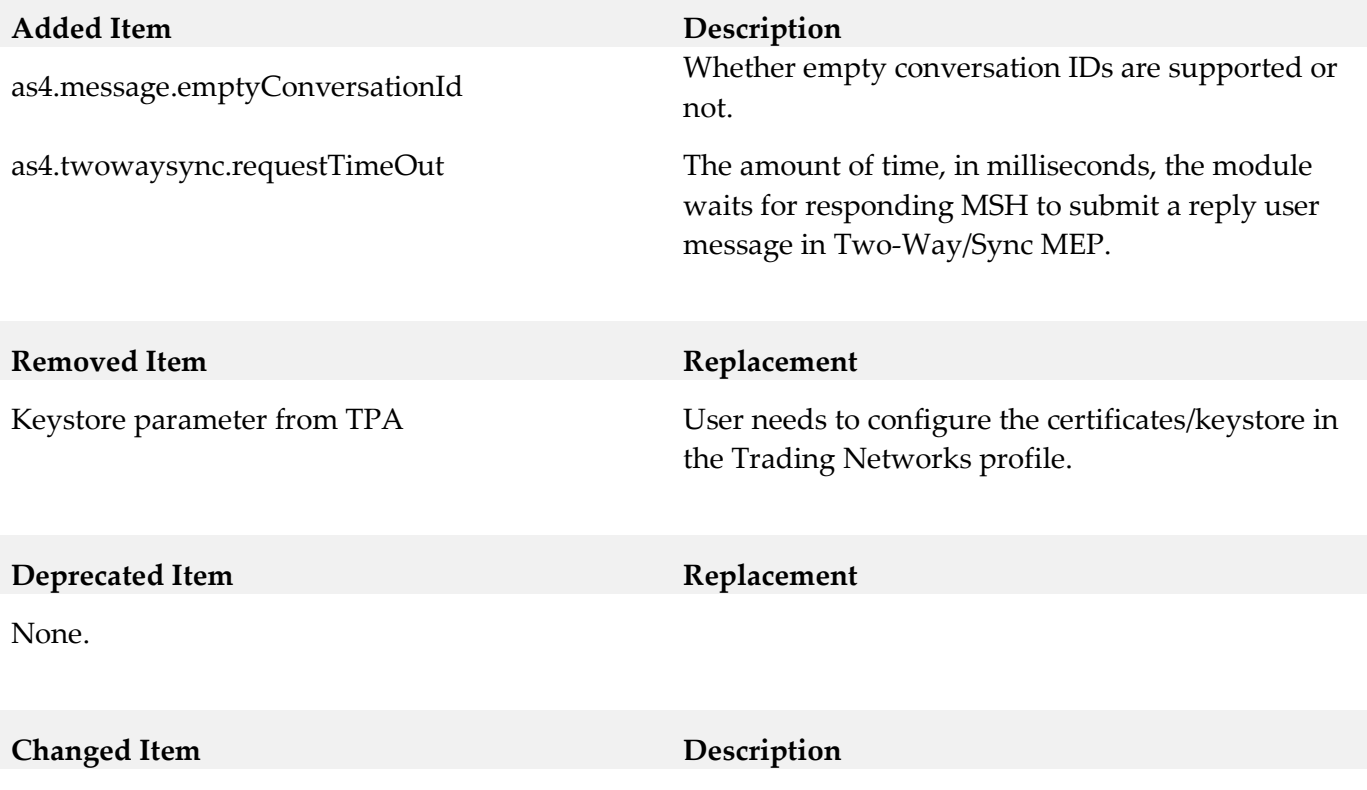

None.

## <span id="page-3-2"></span>**9.0 Added, Removed, Deprecated, or Changed Built-In Services**

#### *Release 10.1*

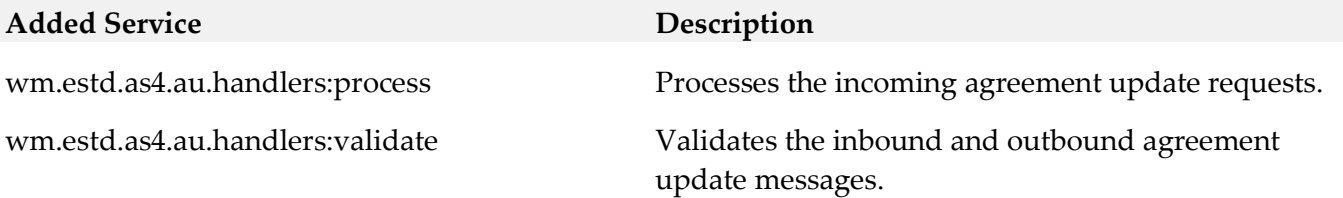

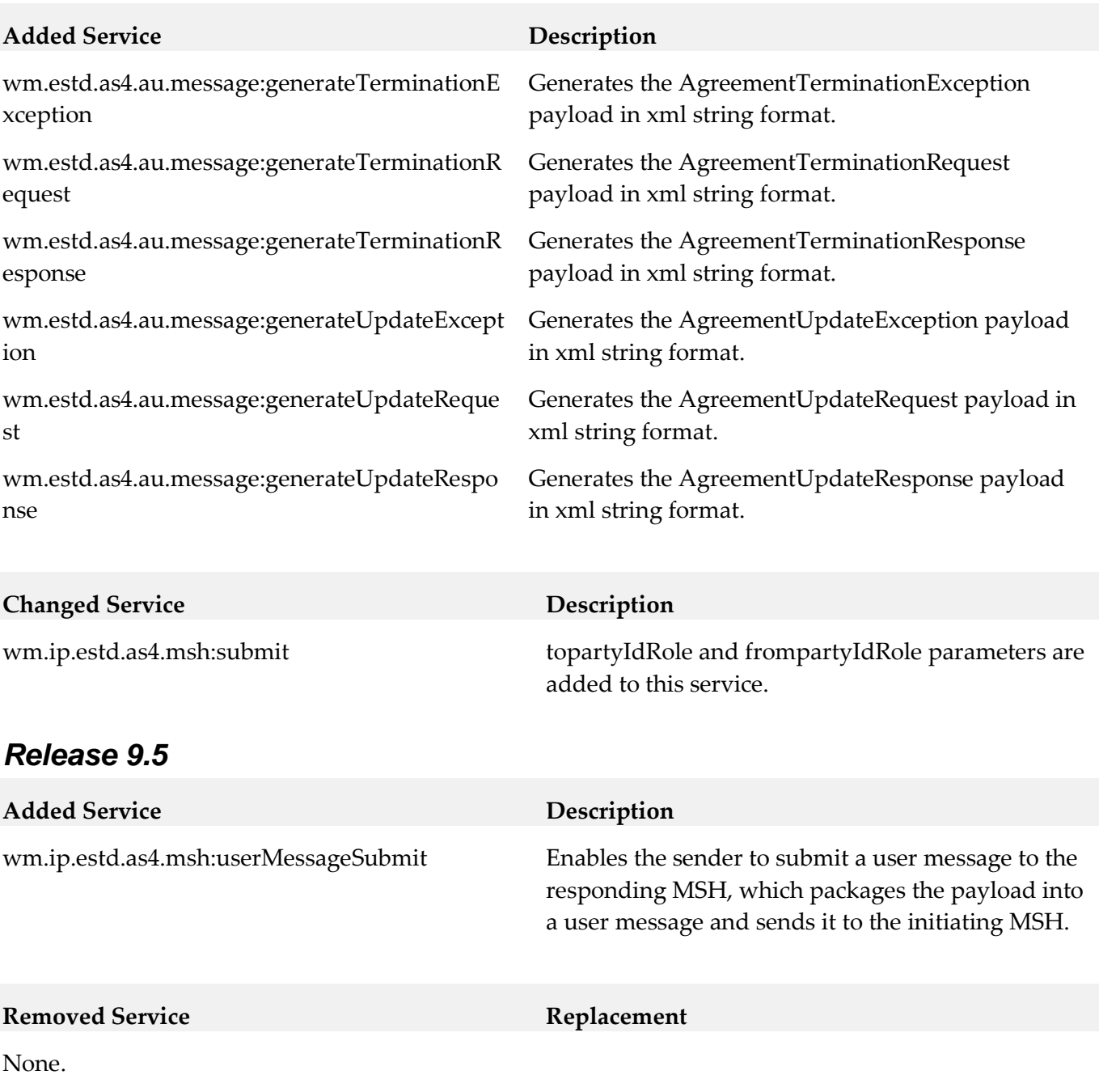

**Deprecated Service Replacement**

None.

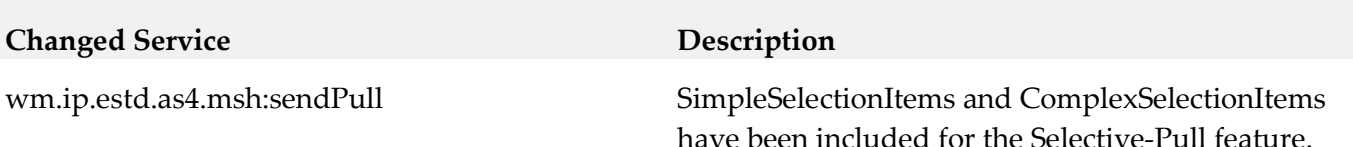

## <span id="page-5-0"></span>**10.0 Added, Removed, Deprecated, or Changed Parameters**

#### *Release 10.1*

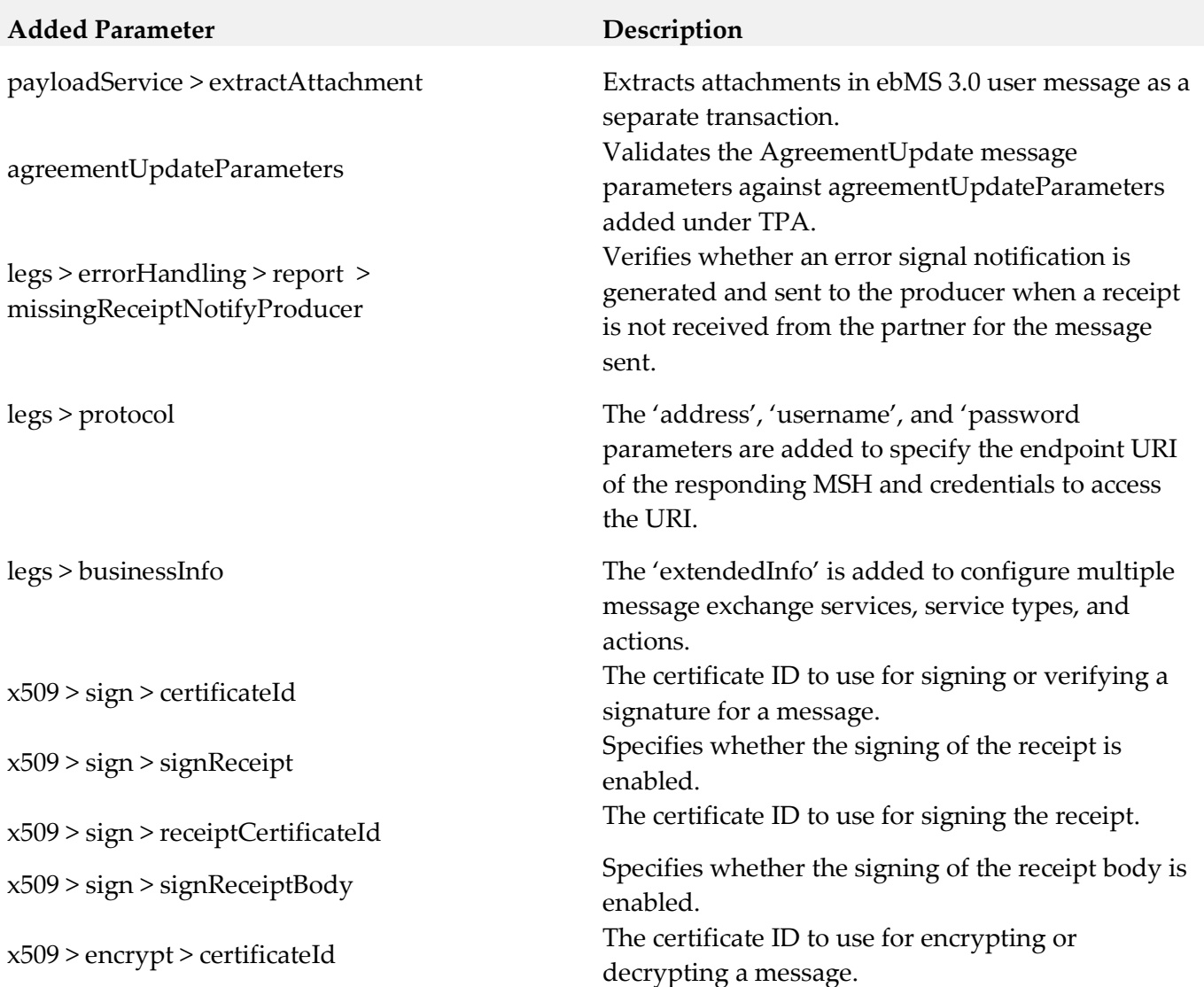

#### *Release 9.5*

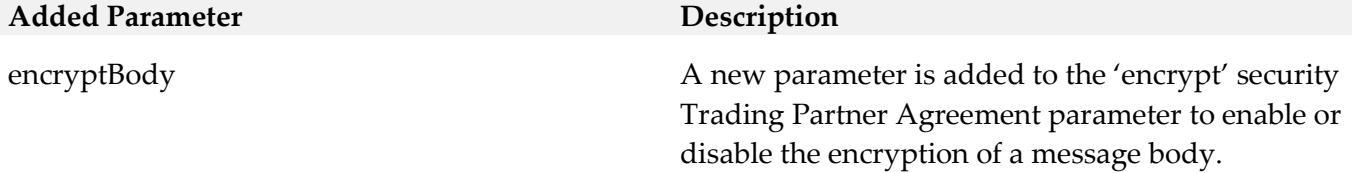

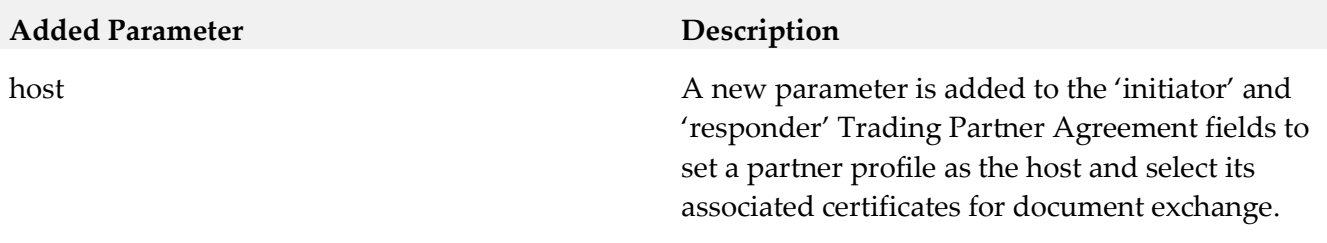

#### *Release 9.0*

<span id="page-6-0"></span>None.

## **11.0 Added, Removed, Deprecated, or Changed APIs**

#### *Release 10.1*

None.

#### *Release 9.5*

None.

#### *Release 9.0*

<span id="page-6-1"></span>None.

# **12.0 Copyright Information**

Copyright © 2019 Software AG, Darmstadt, Germany and/or Software AG USA Inc., Reston, VA, USA, and/or its subsidiaries and/or its affiliates and/or their licensors.

The name Software AG and all Software AG product names are either trademarks or registered trademarks of Software AG and/or Software AG USA Inc. and/or its subsidiaries and/or its affiliates and/or their licensors. Other company and product names mentioned herein may be trademarks of their respective owners.

Detailed information on trademarks and patents owned by Software AG and/or its subsidiaries is located at [http://softwareag.com/licenses.](http://softwareag.com/licenses)

This software may include portions of third-party products. For third-party copyright notices, license terms, additional rights or restrictions, please refer to "License Texts, Copyright Notices and Disclaimers of Third Party Products". For certain specific third-party license restrictions, please refer to section E of the Legal Notices available under "License Terms and Conditions for Use of Software AG Products / Copyright and Trademark Notices of Software AG Products". These documents are part of the product documentation, located a[t http://softwareag.com/licenses](http://softwareag.com/licenses) and/or in the root installation directory of the licensed product(s).

# <span id="page-7-0"></span>**13.0 Support**

Visit the [Empower website](https://empower.softwareag.com/) to learn about support policies and critical alerts, read technical articles and papers, download products and fixes, submit feature/enhancement requests, and more.

Visit the [Software AG Developer Community](http://communities.softwareag.com/ecosystem/communities/public/index.html) to access additional articles, demos, and tutorials, technical information, samples, useful resources, online discussion forums, and more.

AS4-RM-101-20190522